長崎市立横尾小学校 **Chromebook** 活用 か つ よ う ルールブック ク ロ ー ム ブ ッ ク

### 活用方 法例 かつようほうほうれい

- ◇学 習 内容をインターネットで調べたり、収 集した りした情 報をまとめたりする。
- ◇クラスルームを使って、先生から出された課題に と < thtい <del>c</del>ubep<br>**取り組み、先生に提 出する。**
- ◇キュピナを使って、自分の カ や進度に合った もんだい<br>問題に取り組む。
- ◇ 音声 入 力 機能を使って、音読 や 英語 の すび‐きんぐ<u>れんしゅう</u><br>スピーキング練 習をする。
- ◇ 登校 できない 嵵には、Meet (ミート)などの ぁんらぃんっ-ぁ っゕ じゅぎょう う<br>オンラインツールを使って、 授 業を受ける。

 $\chi_{\widetilde{S}}$ 

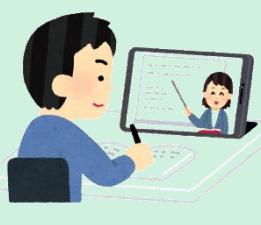

横尾 小 よ こ お しょう Chrome book 家庭 での学 び方 クローム ブック かてい まな かた

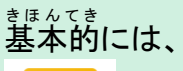

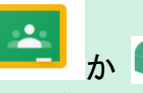

か ■ Qubena のどちらかを使います。

クラスルーム キュビナ

特別 と くべつ な課題 かだい が出 で たときには、他 ほか のものを使 つか うことがあります。 その嵵には鈍色の先生から指示があります。また、クラスルームにも その指示を書いておきます。

。<br>※何をするべきかわからない嵵には、まずはクラスルームを**見ましょう。** 

## **Qubena**

キュビナは

②のときには

①先生から指示されたところをするとき(ワークブック) ②自主学習で自分で学習するところを自由に選ぶとき があります。

・今学習しているところのドリル問題 ・等の学年で習ったところのドリル問題 ・<sup>読</sup>の学年で習ったところのドリル問題

※キーボード操作の練習にもどんどん取り組みましょう。(1日30分程度まで) ※自主学習やキーボード操作の練習などは「横尾っ字の撃びのポータ ル」から選んで取り組みましょう。 ※家庭で決めた使用のルールを守って学習しましょう。

# 長崎市立横尾小学校

〒852‐8065 長崎市横尾2丁目16番1号 TEL:095‐857‐4409 FAX:095‐857‐4476

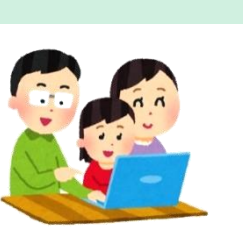

Society5.0 時代における、 令和の学び ~ GIGAスクール構想 ~

これまで誰も経験したことがない新型コロナウイルス感染症拡大。全国の学 校が一斉休校となり、オンライン学習に注目が集まりました。国の GIGA スクー ル構想は、当初の予定より前倒しで全国に導入され、長崎市でも一人一台パソ コンが整備されました。

想定外のことがいつ起こるか分からない変化の激しい時代において、自ら進 んで考え、仲間と協働して課題を解決するために、パソコンをはじめとする ICT 機器は、鉛筆やノートと並ぶマストアイテム(なくてはならない物)となります。国 際的な学力調査は、すべて CBT 化(パソコンを使った試験)の方向であり、小 中学校の全国学力テストもその検討を始めています。新しい学習指導要領で も、情報活用能力は学習の基盤となる資質・能力と位置付けられています。

一方、保護者の皆様の中には、「ゲームやインターネットばかりするのではな いか」「視力が落ちるのではないか」とパソコンの持ち帰りに不安をもたれてい る方もいらっしゃると思います。しかし、世界に目を向けると、子どもたちは、学習 の目的を達成するためにパソコンとうまく付き合っています。日本は娯楽目的で の使用は調査国でトップですが、学習目的での使用は最下位です。そこで、日 本は100年に一度の教育の大改革に踏み切ったのです。

インターネットの使い方など、まだ不安な面はありますが、子どもたちが社会 に巣立つ前の今だからこそ、何も起こらないように遠ざけるのではなく、積極的 に活用し、指導していきたいと考えています。子どもたちがこれからの Society5.0 時代をよりよく生きていけるように、何か起こった時は、共に考え、 生きる力を育むチャンスととらえていきたいのです。各家庭でもお子様と十分に 話し合っていただき、適切に活用できますようご協力よろしくお願いします。

令和5年6月 23日 長崎市立横尾小学校 PTA 会長 岡野 敦子 長崎市立横尾小学校 校 長 河野 正勝

※Society5.0 時代とは、全ての人とモノがインターネットでつながり、知識や情 報が共有され、今までにない新たな価値を生み出すことを目的とした社会

### 1 学習者用Chromebook の使用目的 し よ う もくてき

しゅたいでき がくしゅう じゅうじっしゃ しょうほう しょうほう すいこう けいちょう けいこう けいこう じょうほう しょうほう しゅうしゅう かんけい アクトロ かんしゅう かんけい き習に関係 **<br>のない情報を閲覧したりするために使ってはいけません。** えつらん

#### 2 持 ち帰 るときに気 をつけること も か え き

## ① ランドセル(バック)にしっかり入れて持ち帰ります

 $\stackrel{\scriptscriptstyle 10}{\phantom{}_{\sim}}$ 落してこわしたり、水にぬらしたりすると、使えなくなってしまい ます。なくしたり、とられたりする心配 しんぱい もあります。

I.

## ② 大事に運びます<br>② 大事に運びます

ランドセル(バック)をゆすったり、投 な げたり、手 て に持 も ったまま走 はし っ ー、<sub>じめんのお</sub><br>たり、地面に置いたりしません。

### ③ 置く場所を 考 えます お ばしょ かんが

日光 にっこう が 直 接 ちょくせつ 当 あ た る と こ ろ や ス ト ー ブ の 近 ちか く な ど に は \_ぉ<br>置きません。画面にかたいものを当てたり、磁石を近づけたりして がめん はいけません。ものを食べたり、飲んだりしながら使用しません。

### 3 家庭 で気 をつけること か て い き

#### ① 健康 に気 をつけます けんこう き

使用については、家族でよく話し合って使用しましょう。端末の しよう か ぞく はな あ し よ う たんまつ <sub>がめん</sub><br>画面との距離を 30cm 以上離したり、30分に1回は、20秒 がめん いじょう はな ぷん かい 以上、画面から目を離したり、 体 を動かしたりするなど、健康に気 いじょう がめん め はな からだ うご けんこう き をつけましょう。

また、寝る1時間前には使用をやめ、ぐっすり眠れるようにしま<br>また、寝る1時間前には使用をやめ、ぐっすり眠れるようにしま しょう。

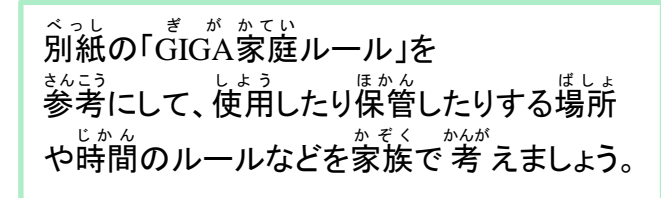

## ② 大切に取り扱います

<sub>そんぶん かっよう</sub><br>存分に活用してもらいたいのですが、高価な学用品です。 こうか がくようひん <sub>っき</sub><br>次に使う人が気持ちよく使えるように、大切に たいせつ \_∠ ぁっゕ<br>取り扱いましょう。破損・紛失した場合は、すぐに、学校に届 けます。

### ③ A Cアダプターを持ち帰ります

。<br>究竃をお蒙でするために、ACアダプターを持ち<sup>篇</sup>ります。 学校 がっこう へ持 も っていく前 まえ に、十 分 じゅうぶん に充 電 じゅうでん しておきます。

#### 4 安全に気をつけて使おう あんぜん き つ か

## ①安全 あんぜん に気 き をつけます

がくしゅう かんけい

学 習 に関係 のないインターネットサイトには、アクセスしま せん。まちがって、危ない あ ぶ ページやあやしいページにアクセス してしまった時は、画面を閉じ、保護者と先生に知らせます。

(インターネットの記録が残ります。)

※諭べるときやタイピング辮習をするときは、「クラスルー ム」に趙淫の発笙が投稿している゚゚U゚゚R゚゙ L゚ゕらアクセスし、 決められたページを獲って学習しましょう。

## ② コンピュータウイルス感染に気をつけます<br>② コンピュータウイルス感染に気をつけます

<sub>じたく び</sub>し」<br>自宅のPC(タブレット端末・コンピュータ等)と学校の たんまつ Chromebook(クロームブック)は、絶対 に接続 しません。 U S B ぜったい せつぞく ゆーえすびー メモリなどは、使え つ か ません。

### ③ 設定 は変更 しません せってい へんこう

デスクトップの画像や色、細かい設定などを勝手に変えま がぞう いろ こま せってい せん。修理する人や管理する人が使いにくくなります。また、 しゅうり ひと かんり アプリを勝手に入れたり、削除したりしません。 かって い さくじょ

#### ④ 学習 に関係 ないデータは保存 しません がくしゅう かんけい ほぞん

~<br>作ったデータやインターネットから取り込んだデータ(写真 、<sub>どうが</sub><br>や動画など)は、学 習で必要なものだけ保存します。保存す ーがくしゅうよう<br>る学習用のデータは、本体ではなく、Google ドライブ内 ほんたい ぐ ー ぐ る (インターネット 上 のクラウドにあります)に保 存 します。 じょう ほ ぞん

### ■ 『『゚゚ゟ゙と周りの人を守って使おう まわり ひと まも I.

## ①自分や周りの人の情報は教えません。

こじんじょうほう じゅうしょ でんねばんごう かぞく しったい せったい<br>個人情報(名前や住所、電話番号、家族のことなど)は絶対に 公開 しません。 こうかい

## ② <sup>じょ</sup><br>② 人がいやがることや、うそを書きません

ぁぃ<del>て゠ぎ</del><br>相手を傷つけたり、いやな思いをさせたりすることは、冗 談*で* あっても、絶対 に書 き込 こ みません。 ぜったい か

### ③ 犯罪 になるようなことはしません はんざい

人 の迷惑 になるような書 か き込 こ みをしたり、(侮辱 罪 ・威力 業務 ひと めいわく ぶじょくざい いりょくぎょうむ 妨害 )、勝手 に人 が作 った絵 や文 等 を使 ったり、正 ただ しくない方法 ほうほう ぼうがい かって ひと つく え ぶんなど つか ゠<u>゠ぅゕぃ</u><br>で公開された音楽やマンガなどをダウンロードしたり(著作権 ぃはん<br>違反)するのは、犯罪です。

### **④ カメラでの撮影に気をつけます**

<sub>じんぶつ たにん</sub><br>人物、他人のもの、お店のものなどをカメラで撮影するとき

――ゕって、と、、、かなら、さっ<sub>えいて、、ままか、<br>は、勝手に撮らず、必 ず撮影する相手の許可をとります。もちろ</sub> ん、その写真を勝手にインターネットなどにアップしません。

(肖像権 ) しょうぞうけん

### **⑤ セキュリティに気をつけます**

じぶん<br>自分のアカウント(IDとパスワード)は保護者と先生以外には ほごしゃ せんせいいがい <sub>。。</sub><br>教えません。自分のアカウントをどうしても思い出せなかったら せんせい ∪<br>先生に知らせます。他の人のアカウントでログインしてもいけませ ん。

学校 に置 いて帰 る時 は、ログアウトして 充 電 保管庫 の決 き められ がっこう お かえ とき じゅうでん ほ か ん こ た場所 に保管 します。 ばしょ ほかん

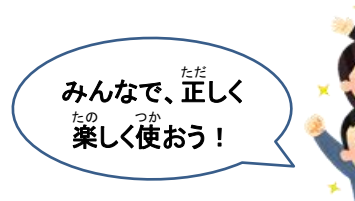

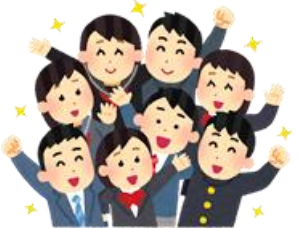